# **Joint Crediting Mechanism Approved Methodology TH\_AM003 "Energy Saving by Introduction of High Efficiency Inverter Type Centrifugal Chiller"**

## **A. Title of the methodology**

Energy Saving by Introduction of High Efficiency Inverter Type Centrifugal Chiller, Version 01.002.0

## **B. Terms and definitions**

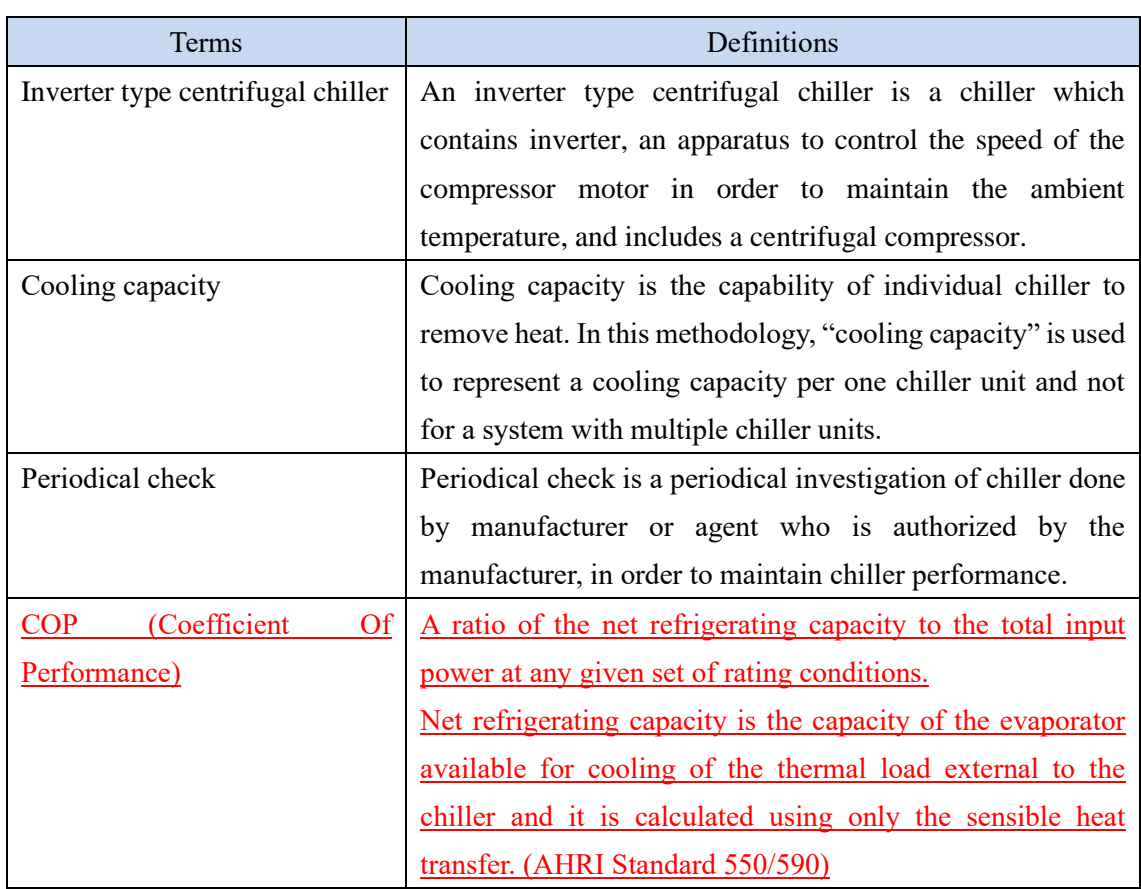

## **C. Summary of the methodology**

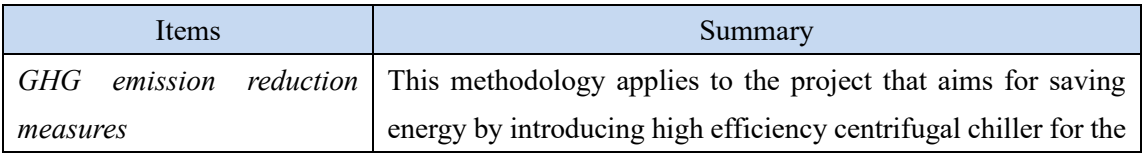

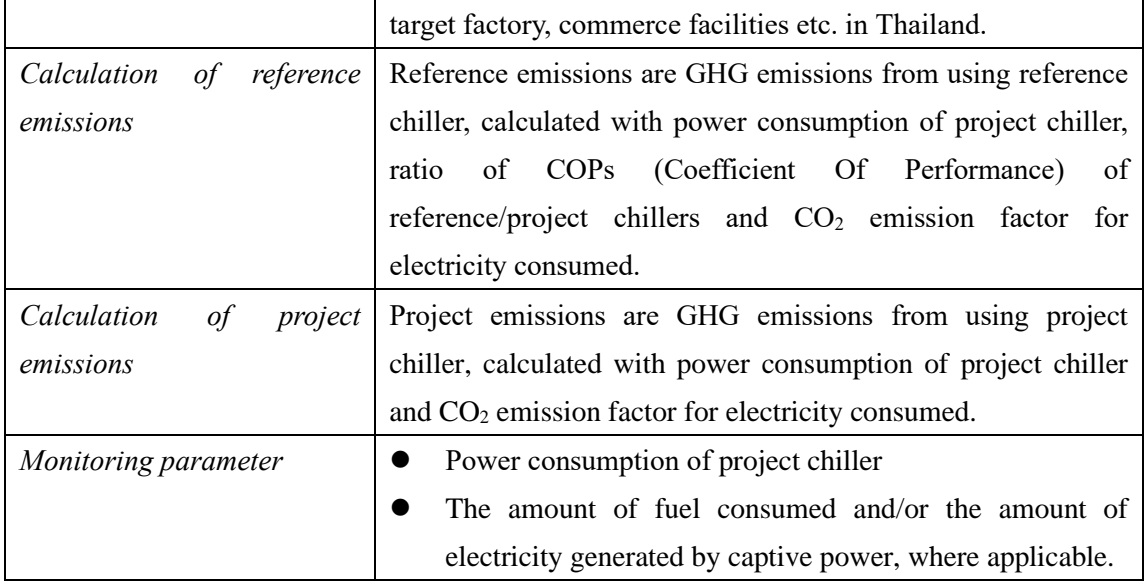

# **D. Eligibility criteria**

This methodology is applicable to projects that satisfy all of the following criteria.

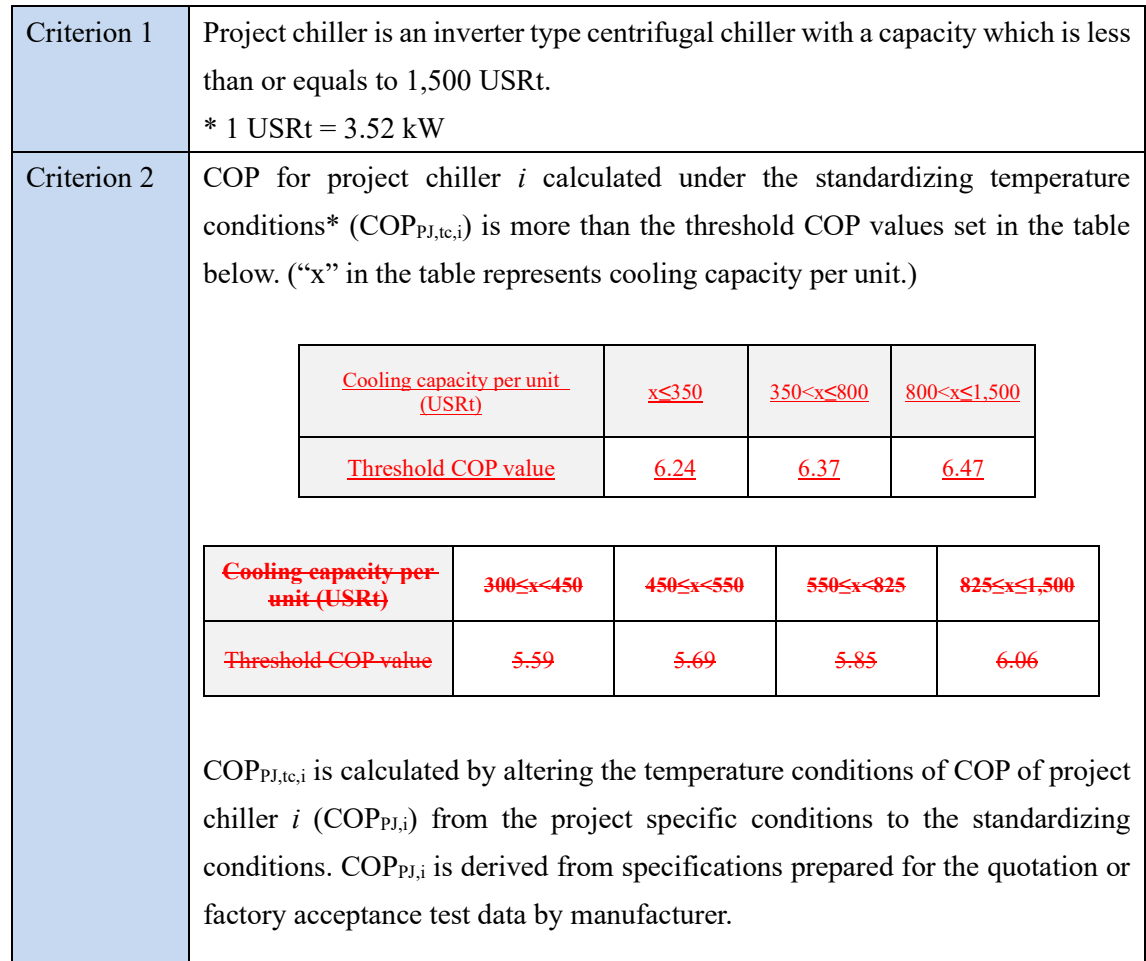

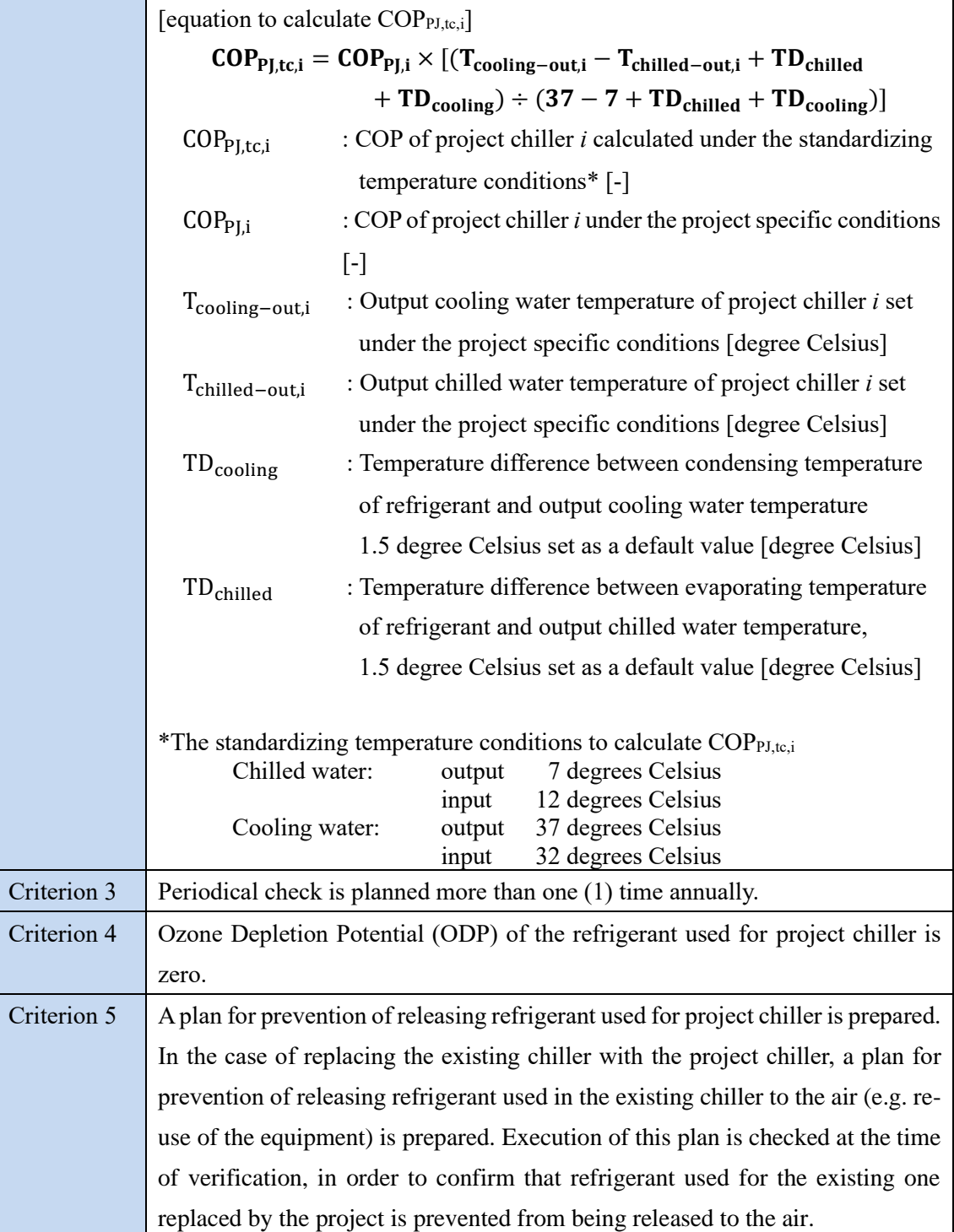

## **E. Emission Sources and GHG types**

 $\overline{\phantom{a}}$ 

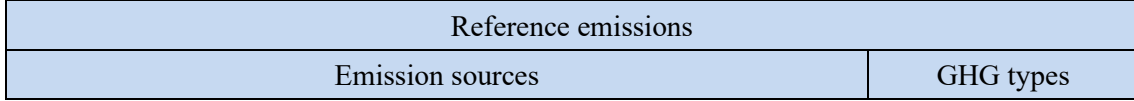

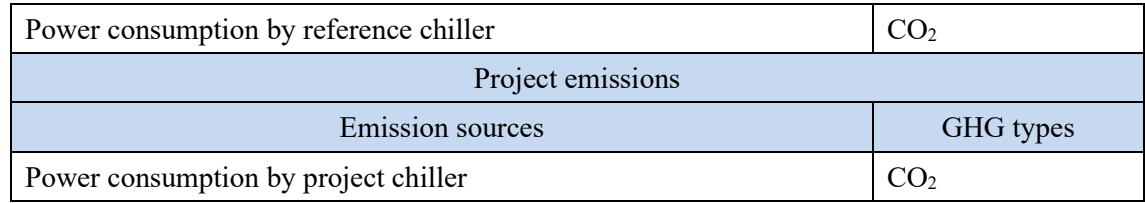

### **F. Establishment and calculation of reference emissions**

#### **F.1. Establishment of reference emissions**

Reference emissions are calculated by multiplying power consumption of project chiller, ratio

of COPs for reference/project chillers, and CO<sub>2</sub> emission factor for electricity consumed.

The COP of reference chiller is conservatively set as a default value in the following manner to ensure the net emission reductions.

1. The reference COP value varies by its cooling capacity.

2. The maximum values of COP in each cooling capacity range set for this methodology are defined as COPRE,i as described in Section I.

#### **F.2. Calculation of reference emissions**

$$
RE_p = \sum_i \{EC_{PJ,i,p} \times (COP_{PJ,tc,i} \div COP_{RE,i}) \times EF_{elec}\}
$$

 $RE<sub>p</sub>$  : Reference emissions during the period *p* [tCO<sub>2</sub>/p]

 $EC_{PI,i,p}$ : Power consumption of project chiller *i* during the period  $p$  [MWh/p]

COP<sub>PJ,tc,i</sub>: COP of project chiller *i* calculated under the standardizing temperature conditions  $[-]$ 

 $COP_{RE,i}$ : COP of reference chiller *i* under the standardizing temperature conditions  $[-]$ 

 $EF_{elec}$  :  $CO_2$  emission factor for consumed electricity [tCO<sub>2</sub>/MWh]

#### **G. Calculation of project emissions**

$$
PE_{p} = \sum_{i} (EC_{PJ,i,p} \times EF_{elec})
$$
  
PE<sub>p</sub> : Project emissions during the period *p* [tCO<sub>2</sub>/*p*]

 $EC_{P1,i,p}$ : Power consumption of project chiller *i* during the period *p* [MWh/p]

 $EF_{elec}$  :  $CO_2$  emission factor for consumed electricity [tCO<sub>2</sub>/MWh]

## **H. Calculation of emissions reductions**

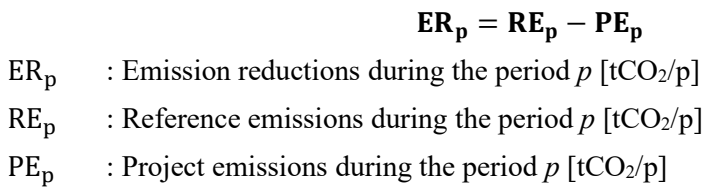

#### **I. Data and parameters fixed** *ex ante*

The source of each data and parameter fixed *ex ante* is listed as below.

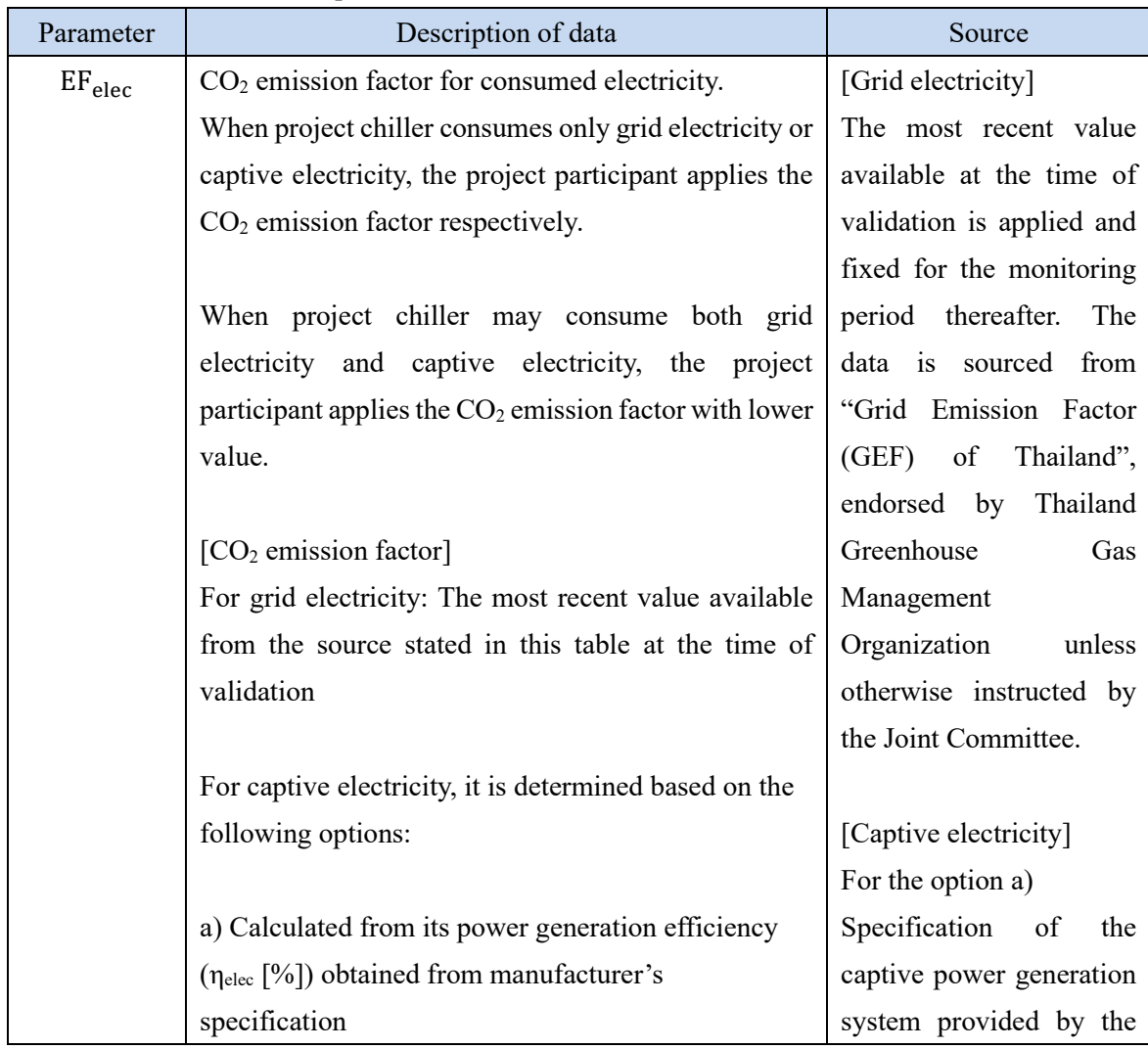

The power generation efficiency based on lower heating value (LHV) of the captive power generation system from the manufacturer's specification is applied;

$$
EF_{elec} = 3.6 \times \frac{100}{\eta_{elec}} \times EF_{fuel}
$$

b) Calculated from measured data The power generation efficiency calculated from monitored data of the amount of fuel input for power generation ( $FC_{P,I,p}$ ) and the amount of electricity generated  $(EG_{PL,p})$  during the monitoring period *p* is applied. The measurement is conducted with the monitoring equipment to which calibration certificate is issued by an entity accredited under national/international standards; 1

$$
EF_{elec} = FC_{PJ,p} \times NCV_{fuel} \times EF_{fuel} \times \frac{1}{EG_{PJ,p}}
$$
  
Where:

 $NCV_{fuel}$  : Net calorific value of consumed fuel [GJ/mass or weight]

### Note:

In case the captive electricity generation system meets all of the following conditions, the value in the following table may be applied to EF<sub>elec</sub> depending on the consumed fuel type.

- The system is non-renewable generation system
- Electricity generation capacity of the system is less than or equal to 15 MW

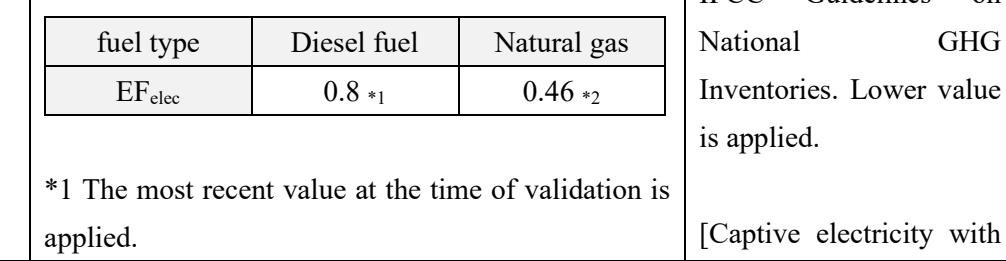

manufacturer (ηelec [%]). CO<sup>2</sup> emission factor of the fossil fuel type used in the captive power generation system (EF<sub>fuel</sub>  $[tCO<sub>2</sub>/GI]$ 

## For the option b)

Generated and supplied electricity by the captive power generation system  $(EG_{PJ,p} [MWh/p]).$ Fuel amount consumed by the captive power generation system  $(FC_{PJ,p})$ [mass or weight/p]). Net calorific value  $(NCV_{\text{fuel}}$  [GJ/mass or weight]) and  $CO<sub>2</sub>$ emission factor of the fuel  $(EF_{\text{fuel}}$   $[tCO_2/GJ]$  in order of preference: 1) values provided by the fuel supplier; 2) measurement by the project participants; 3) regional or national default values; 4) IPCC default values provided in tables 1.2 and 1.4 of Ch.1 Vol.2 of 2006

IPCC Guidelines on ional GHG entories. Lower value oplied.

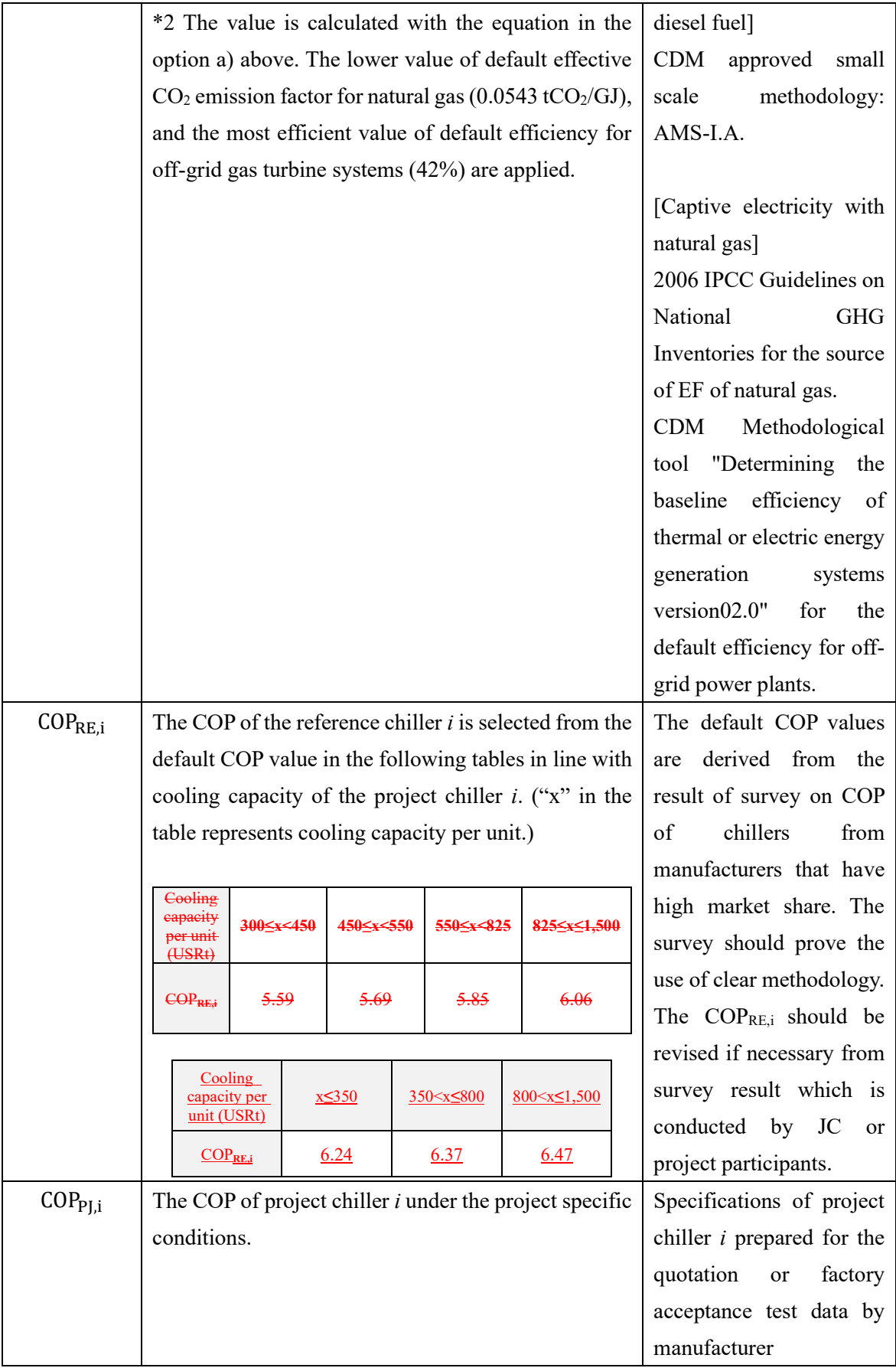

 $\overline{\phantom{a}}$ 

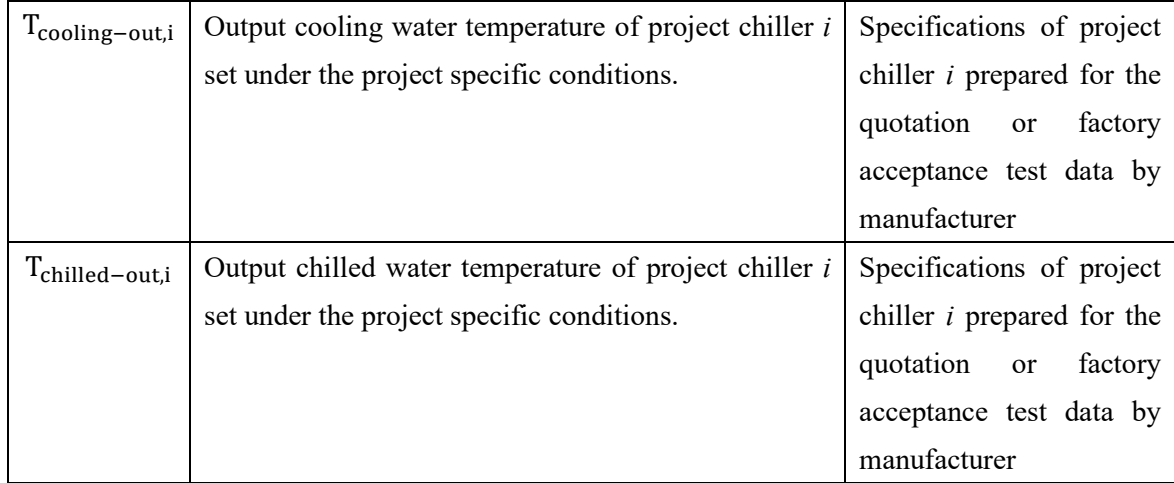

## History of the document

 $\overline{\phantom{a}}$ 

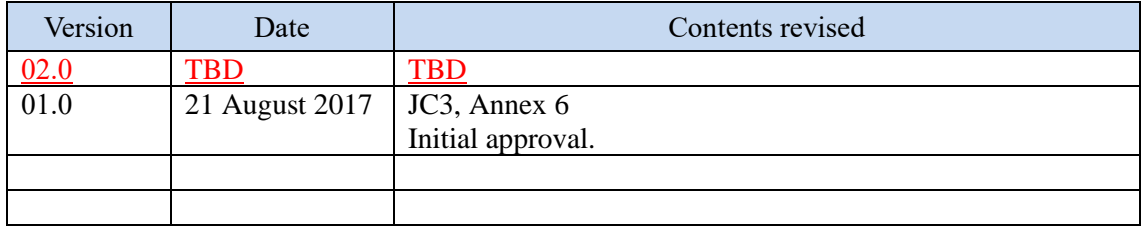